# **FILE TRACKING SYSTEM**

By

**Haseeb Ahmed 01-133102-126** 

**Aasya Akhtar 01-133102-116** 

**Supervised by Mr. Adeel M. Syed** 

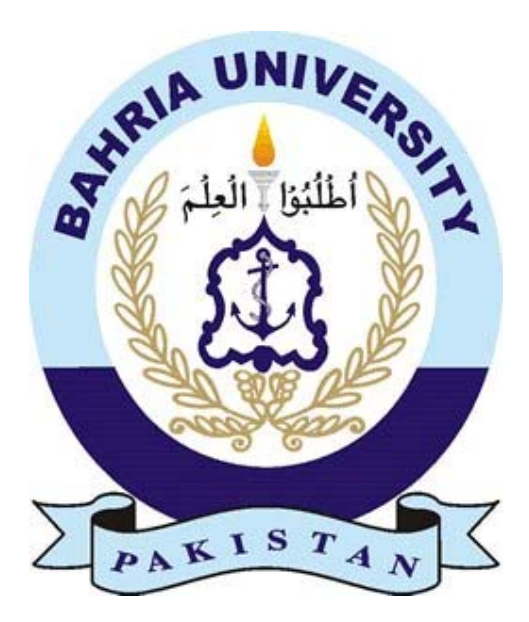

**Session: 2010 – 2014** 

A Report is submitted to Department of Computer Science and Engineering Bahria University, Islamabad In partial fulfillment of requirement for the degree of BSE

#### **Dedication**

We would like to dedicate this project to our loving parents who have been a constant support and shoulder to rely on. They have given us inspiration to tackle each and every task with enthusiasm and determination. Their love, affection and belief in us have made us push our limits and aim to aspire a lot more in life.

#### **Acknowledgements**

We thank Al-Mighty Allah the Most Beneficial and the most Merciful for His countless and endless blessings, Who gave us strength to accomplish our goal. We are very thankful to our family for their support throughout our education. It would not have been possible for us to complete our education without them.

We are thankful toMr. Adeel M. Syed for his supervision and guidance for successful completion of the project from beginning to the end. We are also thankful to Dr. Tamim Ahmed khan for his time and guidance.

#### **Abstract**

In today's computerized world, administrative offices also tend to become paperless offices and with no more 'piles of files' scenario. This advancement aids the governing bodies in disposal of the issues within a reasonable time frame with evasion of stationery use. File Tracking System is a step in the direction of realizing the concept of paperless office.The solution is a simulation of physical files into the electronic form. This enables fast retrieval and makes file movement & file tracking painless. Longevity of the electronic form solves the problem of material loss. Complete history of the file movement and actions taken on the file is maintained.

### **Table of Contents**

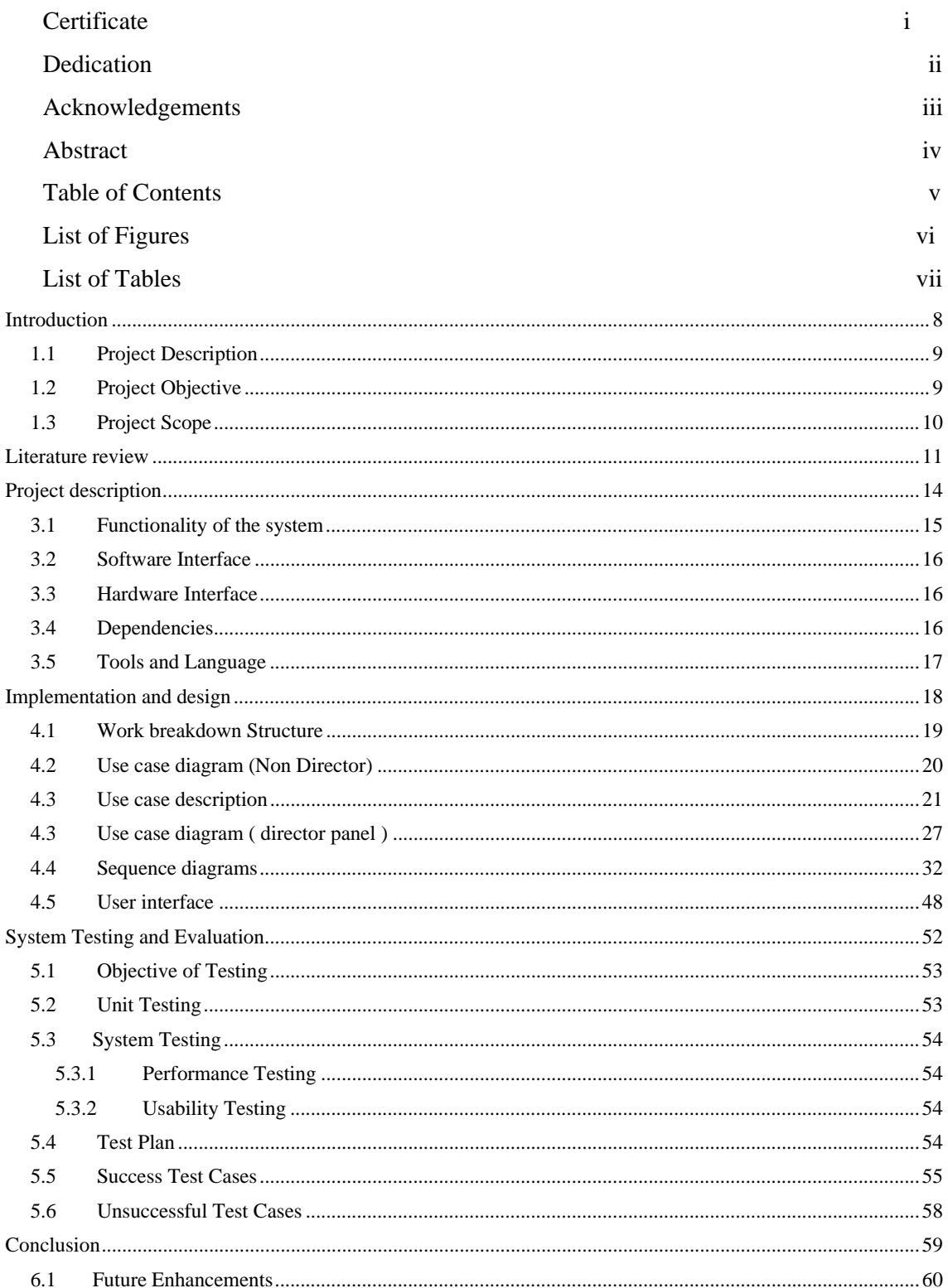

## **List of Figures**

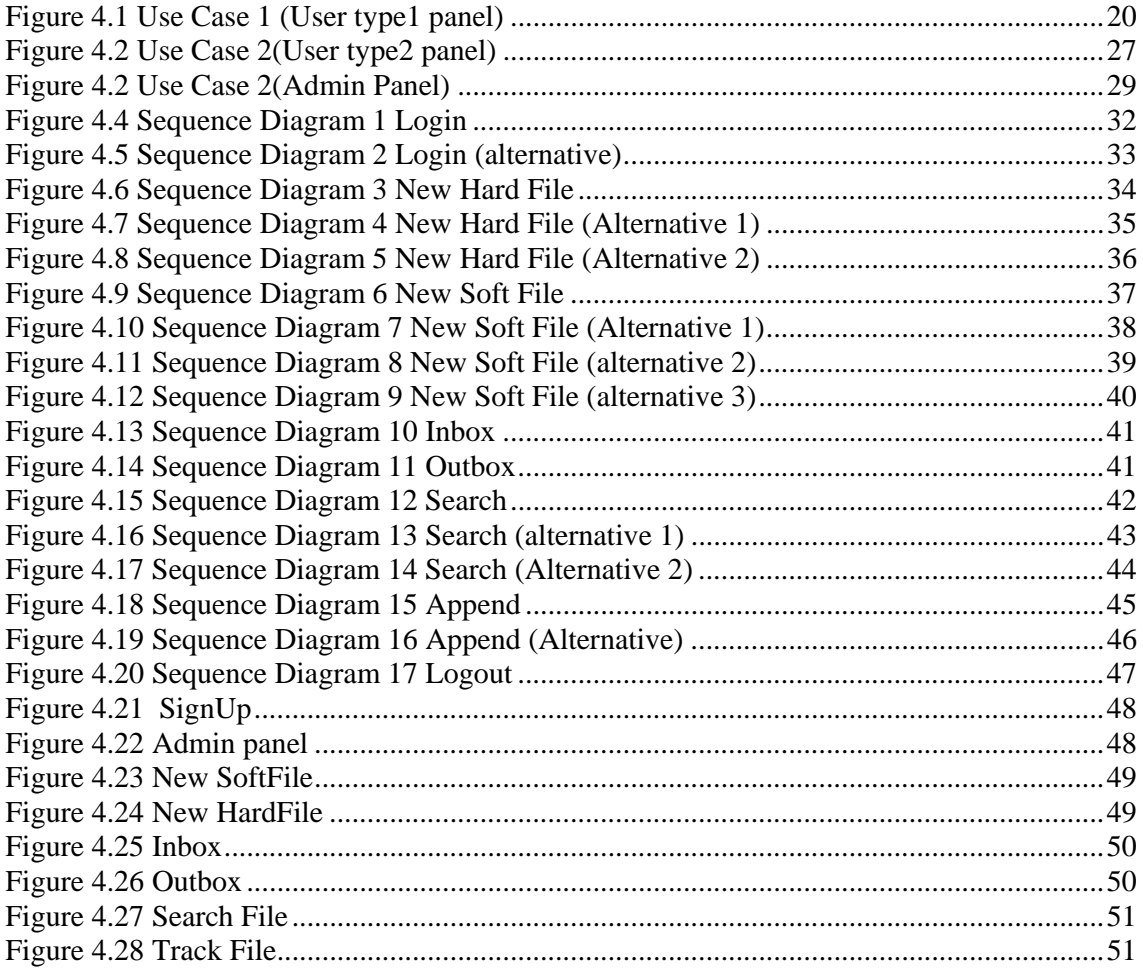

### **List of Tables**

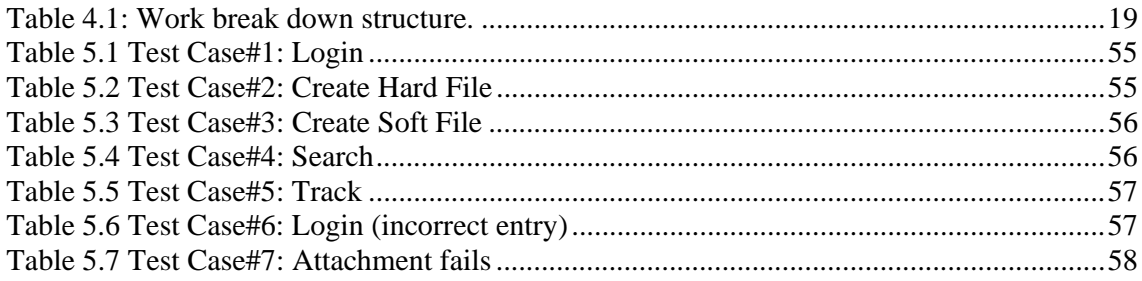